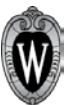

## **Best Practices for Creating a Clear Job Posting JEMS CHRIS and JobApply**

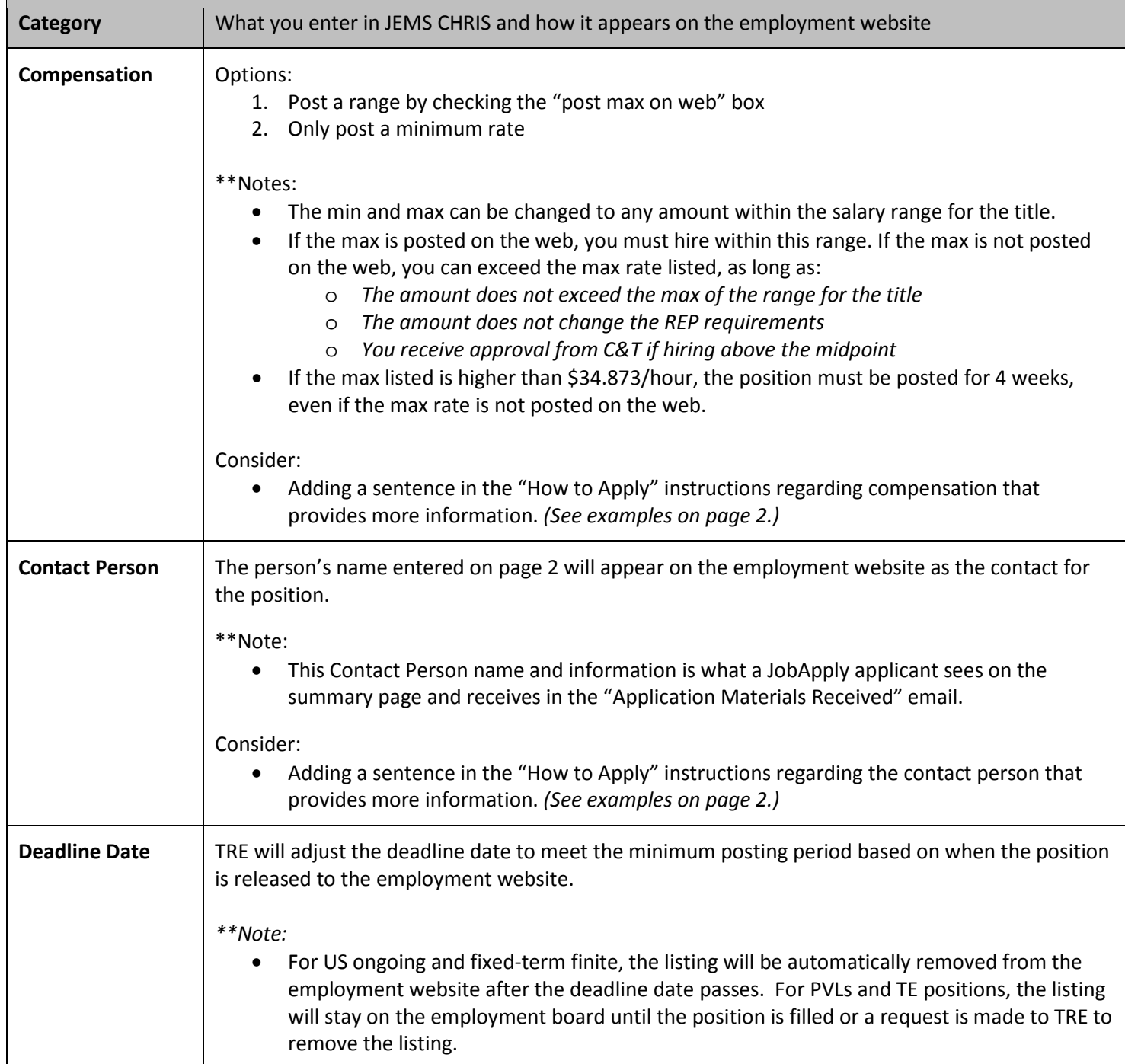

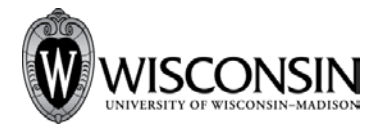

## **Quick Tip – JobApply**

WWISCONSIN

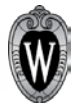

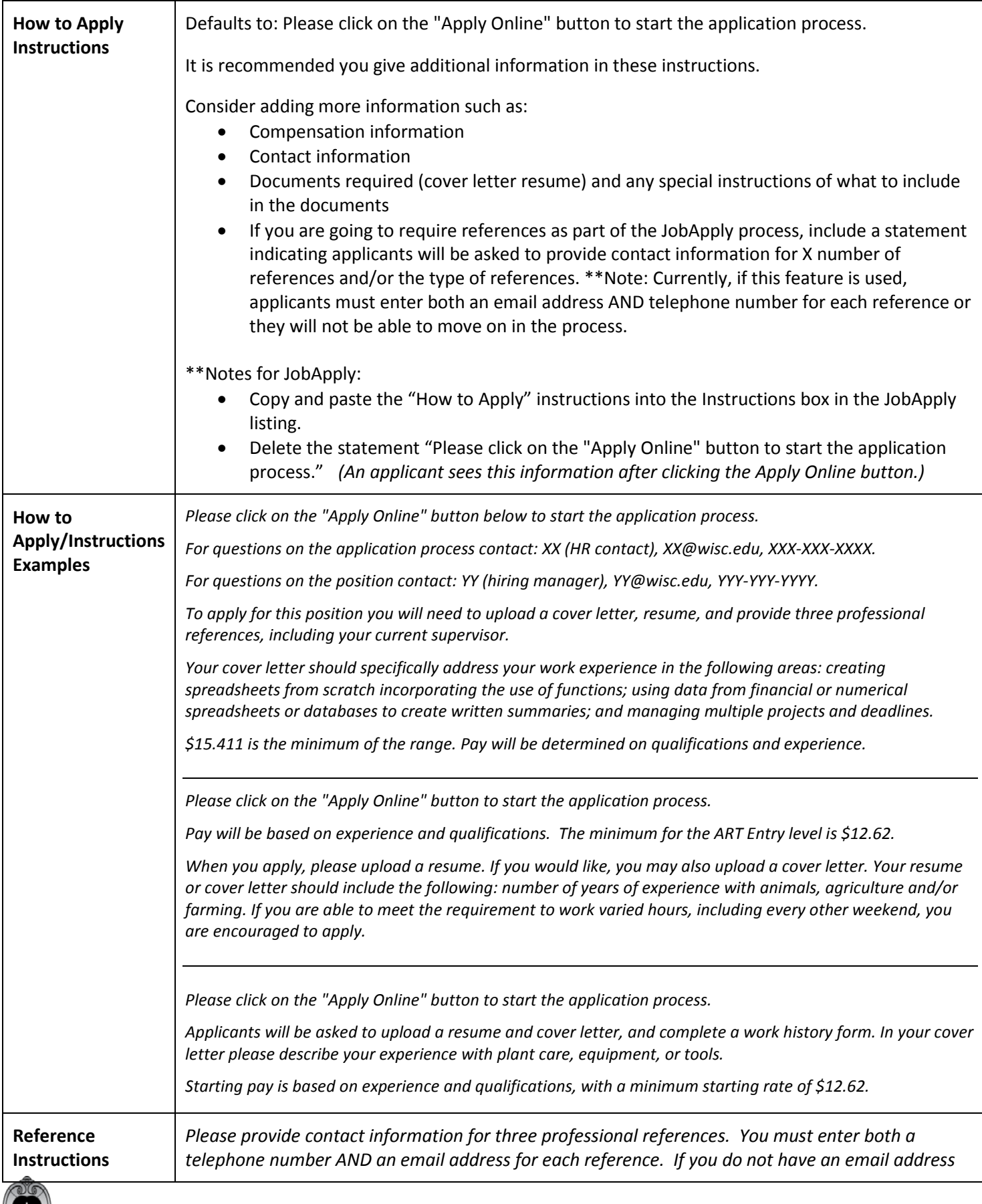

*Office of Human Resources | Talent Recruitment & Engagement | Updated 8/12/2015 | Page 2*

## **Quick Tip – JobApply**

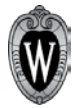

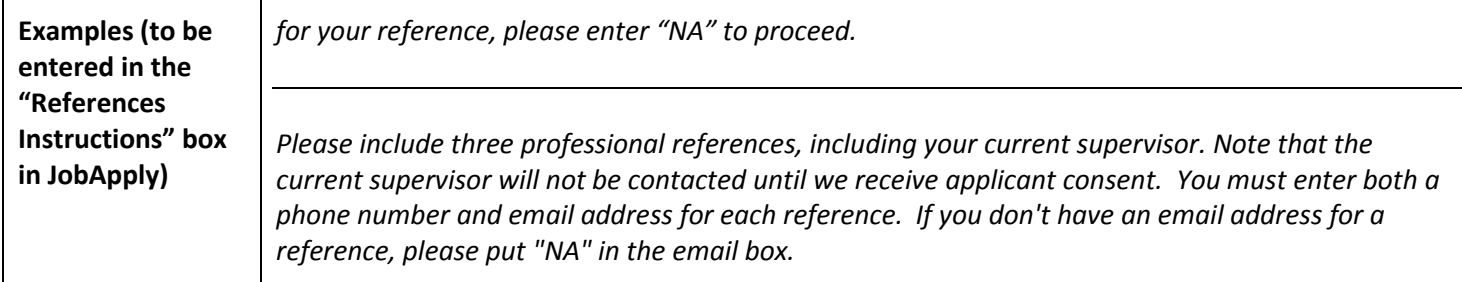

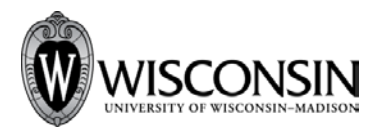